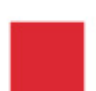

 $\mathbb{R}^2$ 

e.

Hessisches Kultusministerium

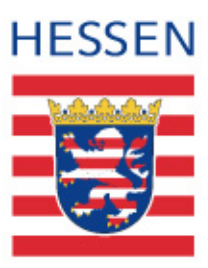

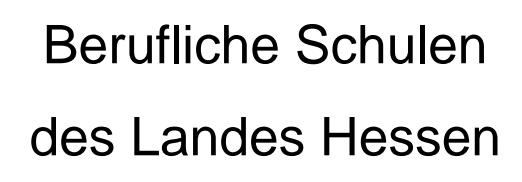

**Lehrplan Berufliches Gymnasium Fachrichtung Wirtschaft Fach Datenverarbeitung** 

# **Inhaltsverzeichnis**

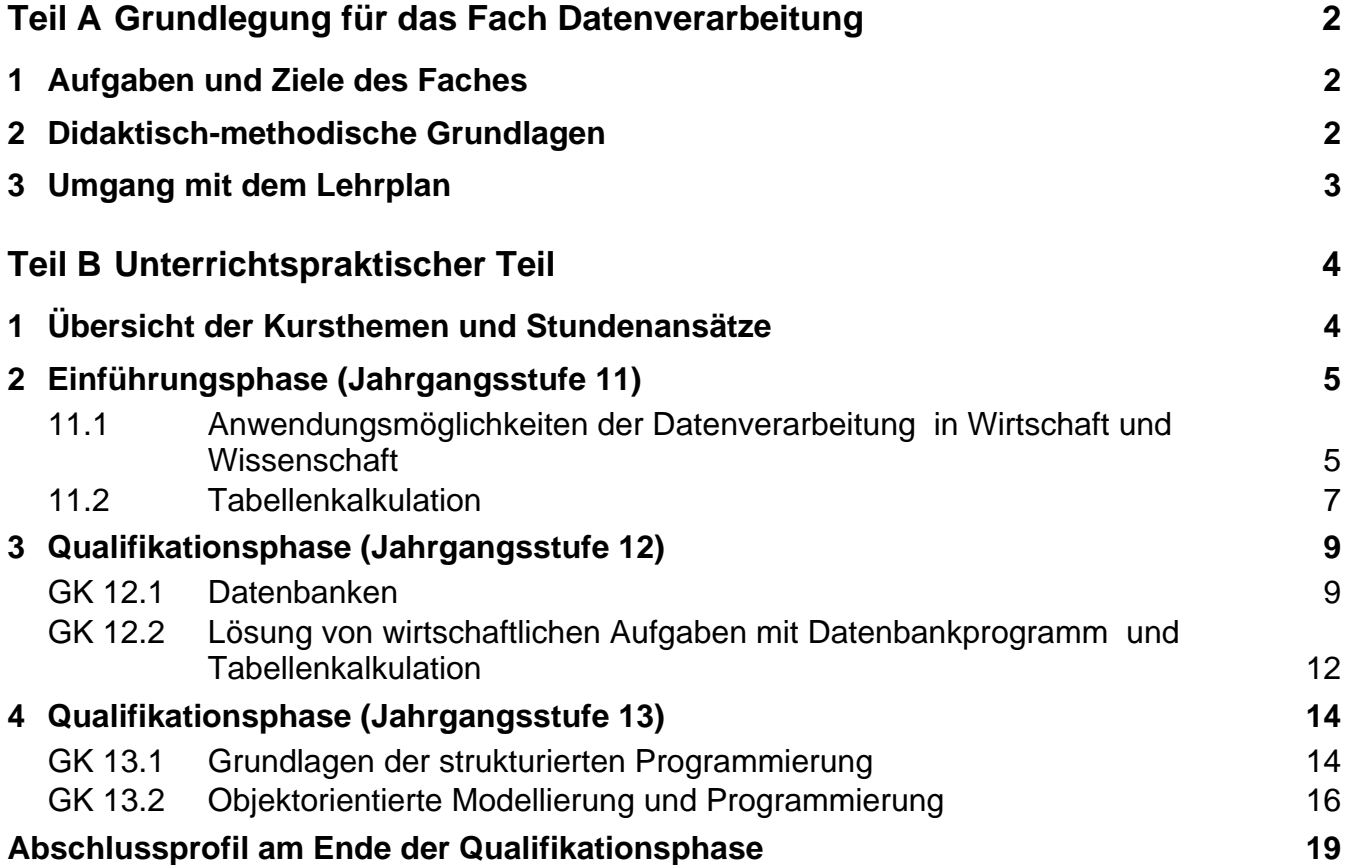

# <span id="page-2-0"></span>**Teil A Grundlegung für das Fach Datenverarbeitung**

# **1 Aufgaben und Ziele des Faches**

Der umfassende Einsatz von Informations- und Kommunikationstechniken hat in Wirtschaft und Verwaltung wie auch in Technik und Wissenschaft zu tiefgreifenden Veränderungen geführt. Diese Veränderungen betreffen die Arbeitsabläufe und –techniken in der beruflichen Praxis und im Zusammenhang damit die Anforderungen an die Beschäftigten auf allen Ebenen von Unternehmen und Institutionen.

Gleichzeitig steht über das Internet eine schwer übersehbare Fülle von Informationen unterschiedlichster Art praktisch weltweit gleichzeitig zur Verfügung. Wissen und Informationen können innerhalb kürzester Zeit global verbreitet werden. Die Fähigkeit, dieses verfügbare Wissen in allen Lebensbereichen gezielt und systematisch zu nutzen, gehört inzwischen zu den grundlegenden Kulturtechniken.

Unter diesem Blickwinkel betrachtet stellt die sachgerechte und versierte Nutzung und Anwendung von Informations- und Kommunikationssystemen eine wichtige Voraussetzung für die Berufs- und Studierfähigkeit dar. Das Fach Datenverarbeitung im Beruflichen Gymnasium, Fachrichtung Wirtschaft, greift dazu die vorhandenen Grundkenntnisse aus der Sekundarstufe I auf, vertieft und erweitert sie.

Darüber hinaus führt das Fach in die grundlegenden Arbeits- und Denkweisen bei der Konzeption und Realisierung von Informations- und Kommunikationssystemen ein. Die Schülerinnen und Schüler erwerben dabei ein allgemeines (über den jeweiligen Anwendungsbereich hinausreichendes) Verständnis von den Prinzipien, Strukturen und Problemlösungsmethoden der Datenverarbeitung. Dabei geht es vorrangig um diejenigen Methoden und Verfahren, die auch angesichts der überaus dynamischen technischen Entwicklung von Dauer sind.

Durch die Einführung in die praktische und zielgerichtete Nutzung sowie in die allgemeinen Arbeitsprinzipien der Informationstechnologien leistet der Unterricht im Fach Datenverarbeitung einen wichtigen Beitrag zur Bewältigung künftiger Lebenssituationen. Besonders im Zusammenhang mit dem Schwerpunktfach Wirtschaftslehre erwerben die Schülerinnen und Schüler umfassende Basiskenntnisse, um die weiteren Entwicklungen in Wirtschaft und Gesellschaft sachgerecht und verantwortlich mitzugestalten.

Auf Möglichkeiten der Umsetzung der besonderen Bildungs- und Erziehungsaufgaben in den einzelnen Aufgabengebieten gemäß § 6, Abs. 4 HSchG wird in einem eigenen Abschnitt gesondert hingewiesen.

Der Unterricht im Fach Datenverarbeitung des Beruflichen Gymnasiums muss dazu führen, dass die im entsprechenden Abschlussprofil formulierten Anforderungen von den Schülerinnen und Schülern erreicht werden können.

# **2 Didaktisch-methodische Grundlagen**

Datenverarbeitung innerhalb der Fachrichtung Wirtschaft des Beruflichen Gymnasiums orientiert sich an der Bezugswissenschaft Wirtschaftinformatik. Im Mittelpunkt der Unterrichtsarbeit steht vielmehr zum einen die sachgerechte Lösung beruflicher (insbesondere wirtschaftlicher) Problemstellungen mit Hilfe von Anwendungssystemen in Verbindung mit der Vermittlung grundlegender Konzepte der Hard- und Softwaresysteme. Zum anderen sollen die Schülerinnen und Schüler allgemeine Prinzipien der Datenverarbeitung verstehen und beschreiben lernen sowie mit Verfahren und Methoden der Modellierung in der Informatik arbeiten.

<span id="page-3-0"></span>Die Schülerinnen und Schüler bringen beim Eintritt in das Berufliche Gymnasium zunehmend Vorkenntnisse aus der Sekundarstufe I, aber auch aus dem privaten Umgang mit Computern und Standardsoftware mit. Die Schwerpunktsetzungen im Unterricht, insbesondere in der Einführungsphase, sind entsprechend anzupassen. Einführende Inhalte können gegebenenfalls künftig durch vertiefende Themen und Aufgabenstellungen ersetzt werden.

Die aktive Arbeit mit den Inhalten und Methoden der Datenverarbeitung unter intensiver Nutzung schulischer Computeranlagen ermöglicht in besonderem Maß selbstständiges und selbstgesteuertes Arbeiten der Schülerinnen und Schüler. Dabei ist darauf zu achten, dass sie Lösungen nicht überwiegend in Einzelarbeit entwickeln.

# **3 Umgang mit dem Lehrplan**

Für jede Jahrgangsstufe sind verbindliche Kursthemen vorgegeben, die durch ergänzende Stichworte konkretisiert werden. Diese Unterrichtsinhalte stellen das Kerncurriculum des jeweiligen Faches dar und beanspruchen ca. zwei Drittel der insgesamt zur Verfügung stehenden Unterrichtszeit. Die restliche Zeit wird durch Schulcurricula ergänzt, wobei die ausgewiesenen fakultativen Unterrichtsinhalte als Anregung dienen.

Die Aufgaben für die schriftliche Abiturprüfung beziehen sich auf die hier ausgewiesenen Unterrichtsinhalte aus den Grundkursen der ersten drei Halbjahre der Qualifikationsphase. Die Aufgaben der mündlichen Abiturprüfung können sich zusätzlich auf die Unterrichtsinhalte des Prüfungshalbjahres (13.2) beziehen.

# <span id="page-4-0"></span>**Teil B Unterrichtspraktischer Teil**

# **1 Übersicht der Kursthemen und Stundenansätze**

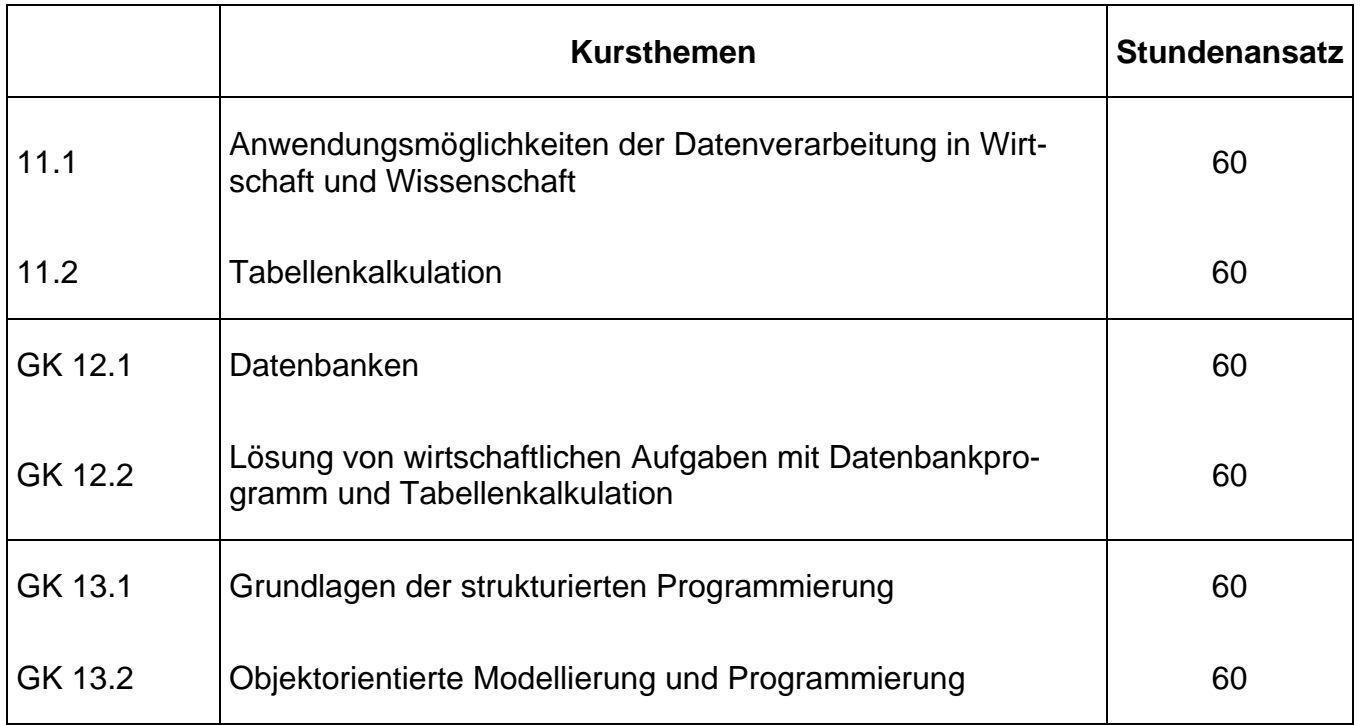

# <span id="page-5-0"></span>**2 Einführungsphase (Jahrgangsstufe 11)**

# **11.1 Anwendungsmöglichkeiten der Datenverarbeitung in Wirtschaft und Wissenschaft**

# **Begründung**

In der Einführungsphase (Jahrgangsstufe 11.1) erlangen die Schülerinnen und Schüler notwendige Grundfertigkeiten, um im Beruflichen Gymnasium und anschließend in Ausbildung und Studium Hausarbeiten, Referate und Protokolle situations- und normgerecht anfertigen und präsentieren zu können. Sie lernen, die entsprechende Software zielgerichtet und rationell einzusetzen.

Im Mittelpunkt steht die Erarbeitung der Funktionen einer Textverarbeitungs- und einer Präsentationssoftware. Die Arbeit mit einem Textverarbeitungsprogramm erstreckt sich bis zur Gestaltung und Strukturierung von umfangreichen Dokumenten. Der Umgang mit einer Präsentationssoftware beinhaltet die Einbindung von Objekten wie z.B. Tabellen und Diagrammen. Dabei erarbeiten sich die Schülerinnen und Schüler Anknüpfungspunkte zu dem nachfolgenden Kurs Tabellenkalkulation.

Präsentationen und Hausarbeiten machen häufig umfangreiche Recherchen notwendig. Dazu sind fundierte Kenntnisse im Umgang mit dem Internet, das als Informationsquelle für verschiedene Fächer genutzt wird, notwendig. Mit Hilfe entsprechender Suchtechniken erlangen die Schülerinnen und Schüler die Fähigkeit zur gezielten Beschaffung, Strukturierung, Bearbeitung und Auswertung von Informationen.

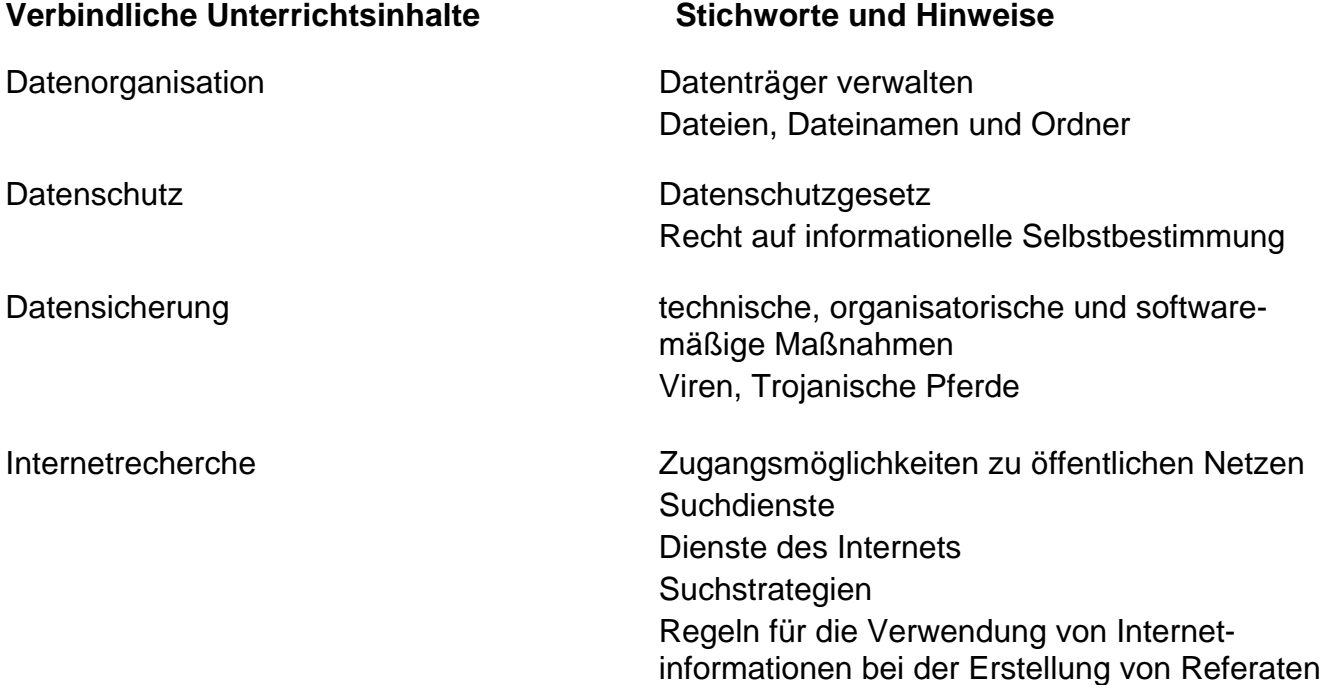

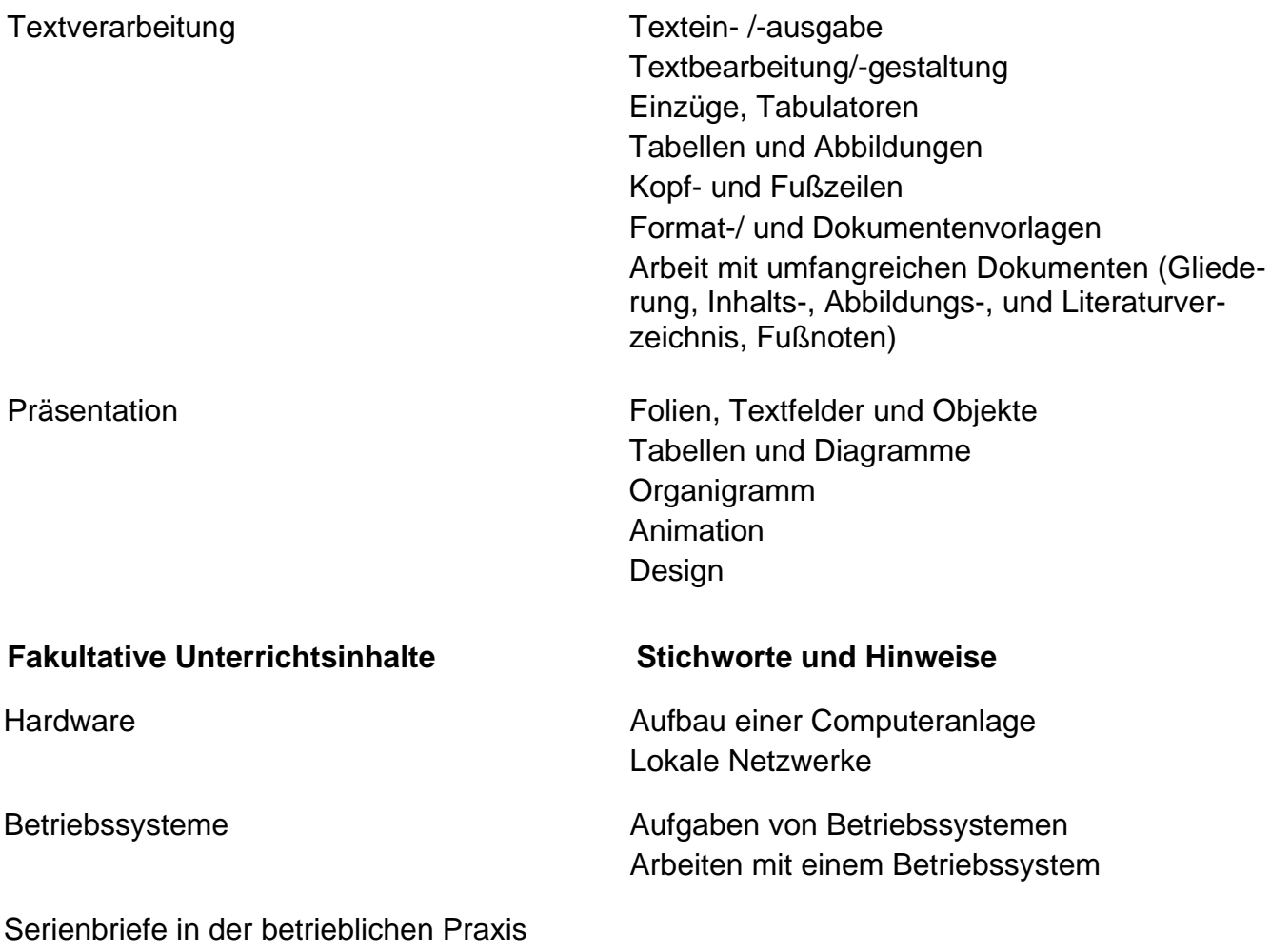

Informationsübertragung in vernetzten Systemen

## **Arbeitsmethoden der Schülerinnen und Schüler / Hinweise und Erläuterungen**

Referate, Internetrecherchen, Präsentationen

#### **Querverweise**

Die Grundfunktionen von Textverarbeitungs- und Präsentationssoftware sowie die Fertigkeiten im Umgang mit dem Medium Internet sind geeignete Mittel, um praxisnahe Anwendungsbeispiele aus fast allen Fächern des Beruflichen Gymnasiums zu bearbeiten. Z. B. können in Wirtschaftslehre Anwendungsbeispiele des betrieblichen Schriftverkehrs unter Beachtung aktueller Normen (DIN, ISO, EN) zur Vertiefung der Textverarbeitungskenntnisse dienen. Referate, insbesondere in den gesellschaftswissenschaftlichen und sprachlich-literarischkünstlerischen Aufgabenfeldern, sind grundsätzlich mit Präsentationen und Internetrecherchen verbunden.

## **Berücksichtigung von Aufgabengebieten (§ 6 Abs. 4 HSchG)**

Informations- und kommunikationstechnische Grundbildung

Ökologische Bildung und Umwelterziehung: Entsorgung elektronischer Geräte, Recycling veralteter Computeranlagen

Gesundheitserziehung: Ergonomische Gestaltung von Computerarbeitsplätzen

# <span id="page-7-0"></span>**11.2 Tabellenkalkulation**

# **Begründung**

Tabellenkalkulationssoftware mit entsprechenden Modulen zur Diagrammerstellung wird in nahezu allen Bereichen der beruflichen Praxis als unverzichtbares Instrument zur Darstellung, Aufbereitung und Analyse jeweils anfallender Daten eingesetzt. Ein vertieftes Verständnis für Möglichkeiten der Tabellenkalkulation und der sichere Umgang mit den Funktionen bildet für die Schülerinnen und Schüler deshalb ein notwendiges Fundament für die Arbeit im Beruflichen Gymnasium und in den darauf aufbauenden Ausbildungs- bzw. Studiengängen.

Im Mittelpunkt des Unterrichts steht die übersichtliche Aufbereitung vorliegender Daten in Tabellen und Arbeitsblättern sowie die Analyse dieser Daten unter verschiedenen Fragestellungen. Dazu sind geeignete Berechnungen durchzuführen. Eine Visualisierung soll durch aussagekräftige Diagramme erfolgen. Bei der Bearbeitung entsprechender Aufgaben geht es nicht allein um die Arbeitsergebnisse in Form von Auswertungen, Grafiken u. ä. Im Arbeitsprozess und im Umgang mit einem Tabellenkalkulationsprogramm (z. B. Berechnen verschiedener Szenarien, Darstellung in Form unterschiedlicher Diagrammtypen) stärken die Schülerinnen und Schüler zugleich ihre Fähigkeit, anhand von Datenmaterial gesicherte Aussagen zu treffen, wichtige Trends zu erkennen sowie Zusammenhänge, Zielkonflikte und Folgewirkungen zu verstehen.

Über den Einsatz von Funktionen erwerben die Schülerinnen und Schüler ein grundlegendes Verständnis für die rationelle Bearbeitung von Daten. Sie sollen die dabei erforderlichen Arbeitsschritte sicher und selbstständig erledigen können (Datenbereich und Parameter festlegen sowie Ergebnisse darstellen und interpretieren). Ziel des Unterrichts ist in diesem Zusammenhang die Fähigkeit, für eine gegebene Fragestellung eine geeignete Funktion selbstständig auszuwählen und richtig einzusetzen (d.h. ggf. auch ohne vorherige Bearbeitung im Unterricht). Anhand komplexer und benutzerdefinierter Funktionen erarbeiten die Schülerinnen und Schüler gleichzeitig Grundlagen und Anknüpfungspunkte zu weiterführenden Kursen in den Folgehalbjahren. So bietet zum Beispiel die SVERWEIS-Funktion in der Tabellenkalkulation den Übergang zum Datenbankkonzept. Der Einsatz der (verschachtelten) WENN-Funktion, der UND/ODER-Funktion sowie das Erstellen benutzerdefinierter Funktionen erfordert ein vergleichbares Vorgehen bei der Problemanalyse wie in der strukturierten Programmierung.

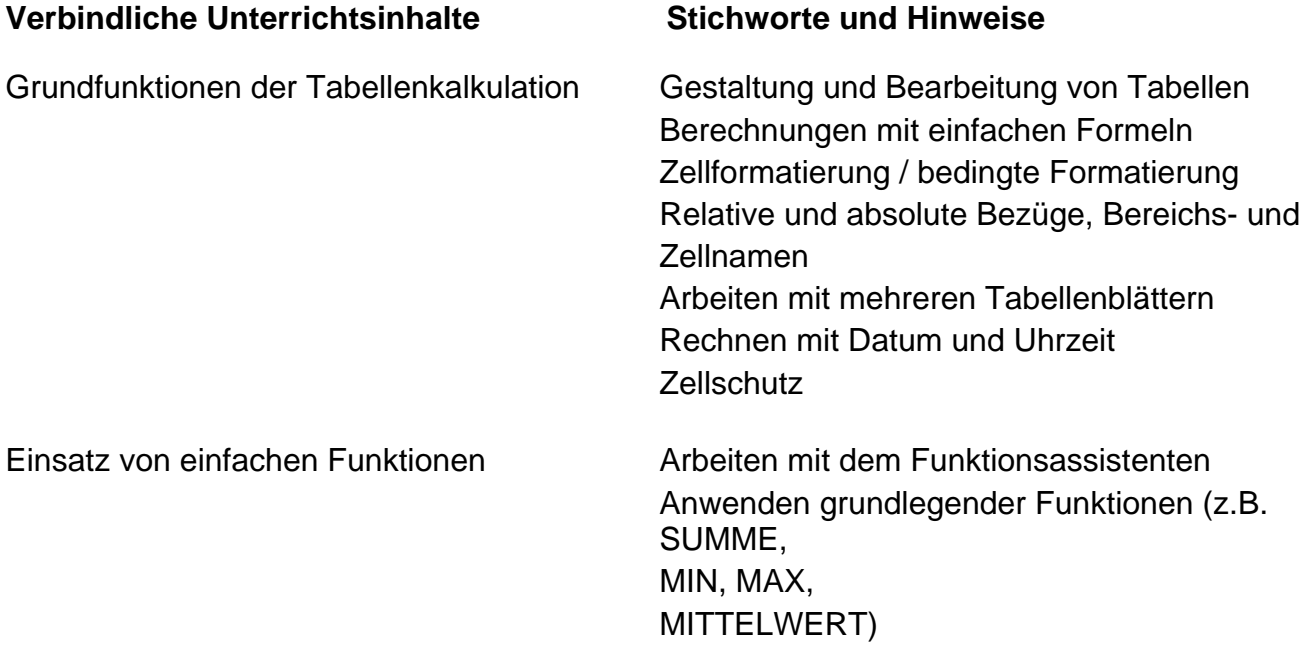

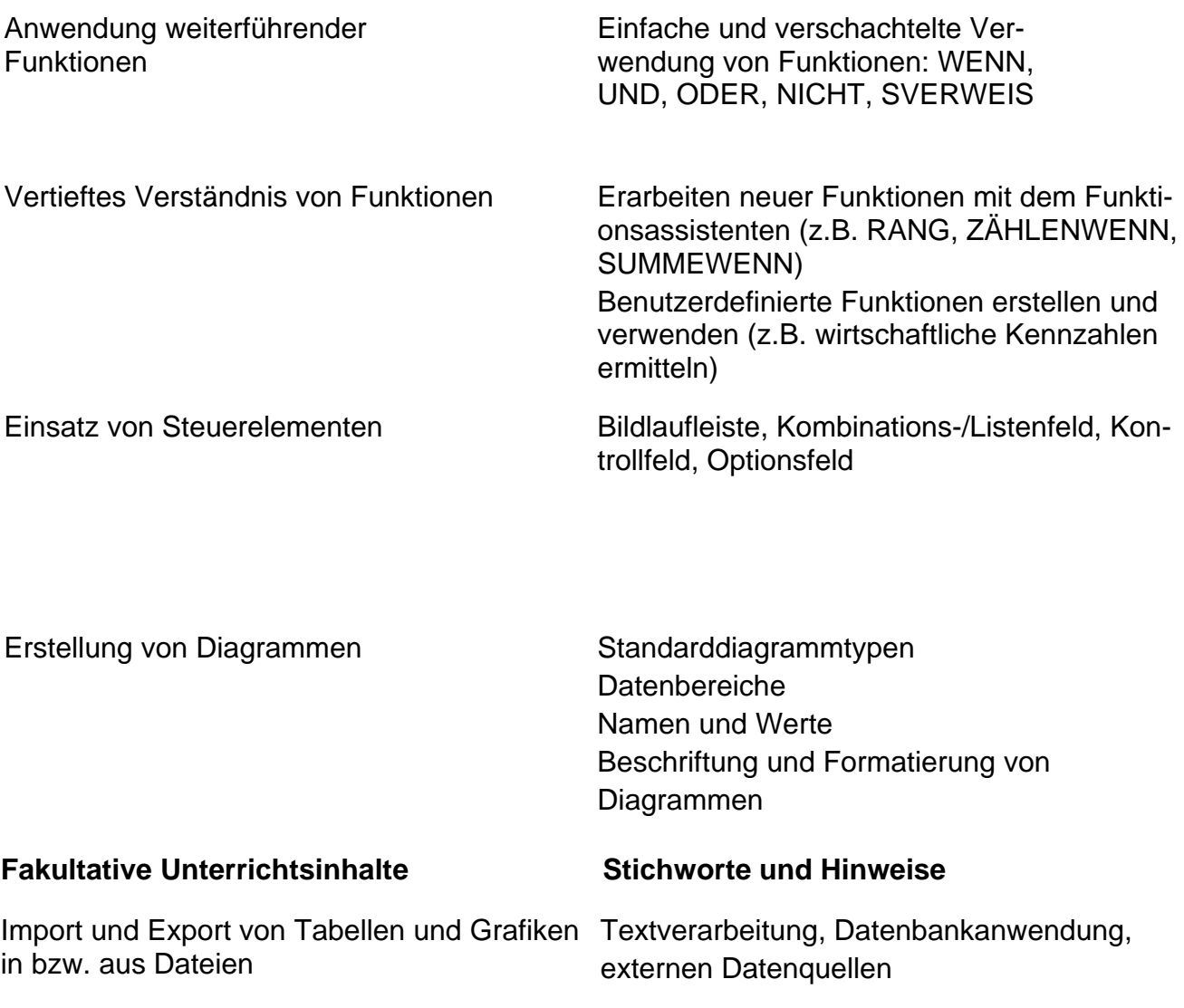

Solver-/Pivottabellen

## **Arbeitsmethoden der Schülerinnen und Schüler / Hinweise und Erläuterungen**

Projekte, Fallbeispiele, Simulationen

## **Querverweise**

Die Grundfunktionen der Tabellenkalkulation werden über praxisrelevante Problemstellungen erarbeitet. In geeigneten Aufgabenbeispielen können vielfältige Zusammenhänge aus verschiedenen Fachgebieten hergestellt und verdeutlicht werden. Besonders naheliegend ist die Analyse wirtschaftlicher Daten (z. B. Wirtschaftlichkeitskennzahlen, Planungsdaten und Kostenvergleiche).

## **Berücksichtigung von Aufgabengebieten (§ 6 Abs. 4 HSchG)**

Informations- und kommunikationstechnische Grundbildung Ökologische Bildung und Umwelterziehung: Darstellung von Szenarien und Prognosen über ökologische Entwicklungen bei unterschiedlichen Prämissen

# <span id="page-9-0"></span>**3 Qualifikationsphase (Jahrgangsstufe 12)**

#### **GK 12.1 Datenbanken**

# **Begründung**

Datenbanksysteme gehören heute zu den wichtigsten Anwendungsgebieten von Computern in Wirtschaft, Verwaltung, Wissenschaft, Technik und Freizeit. Im Hinblick auf die zunehmende weltweite Vernetzung und den damit verbundenen Zugriff auf eine fast unendliche Flut von Daten rücken die Organisation dieser Daten und die Operationen mit ihnen immer mehr in den Mittelpunkt. Grundlagen solcher Systeme sind Datenbanken, in denen Texte, Bilder und andere multimediale Elemente sowie weitere Informationen unterschiedlichster Art in digitaler Form gespeichert werden. Relevante Fragestellungen im Zusammenhang mit Datenbanksystemen betreffen die Strukturierung, Darstellung und Codierung der Daten, die Informationsspeicherung allgemein, die Probleme der Wiedergewinnung, der Selektion und der Filterung von Informationen sowie natürlich auch Aspekte der Sicherheit der Daten vor fehlerhaftem Zugriff. Im Kurs "Datenbanken" gilt es deswegen, die Grundlagen von Datenbanksystemen zu vermitteln und ein relationales Datenbankmodell zu behandeln.

Die Modellierung eines Ausschnittes der realen Welt durch Abstraktion von unbedeutenden Details und Reduktion auf die relevanten Objekte und Zusammenhänge auf der Basis von Entity-Relationship-(ER)-Diagrammen schärft den Blick für das Wesentliche und ermöglicht so, in der zur Verfügung stehenden Zeit Problemlösungen zu realisieren, die der Erfahrungswelt der Schülerinnen und Schüler entstammen. Die Umsetzung des ER-Modells (ERM) mit Hilfe der Transformationsregeln in relationale Tabellen soll durch eine Betrachtung der Normalisierung und die entsprechenden Coddschen Normalformen ergänzt werden. Das Problem der Anomalien und der Datenredundanz / -inkonsistenz soll dabei thematisiert werden.

Die Umsetzung und Bearbeitung des ERM soll realitätsnah in einem modernen Datenbanksystem erfolgen, das auf der Basis der definierten Datenbeziehungen auch unterschiedliche Datensichten erzeugen kann. Das Auswerten und Manipulieren der Daten soll sowohl mit der systemunabhängigen und standardisierten Datenbankabfragesprache SQL als auch zum Beispiel mit Query-By-Example (QBE) erfolgen.

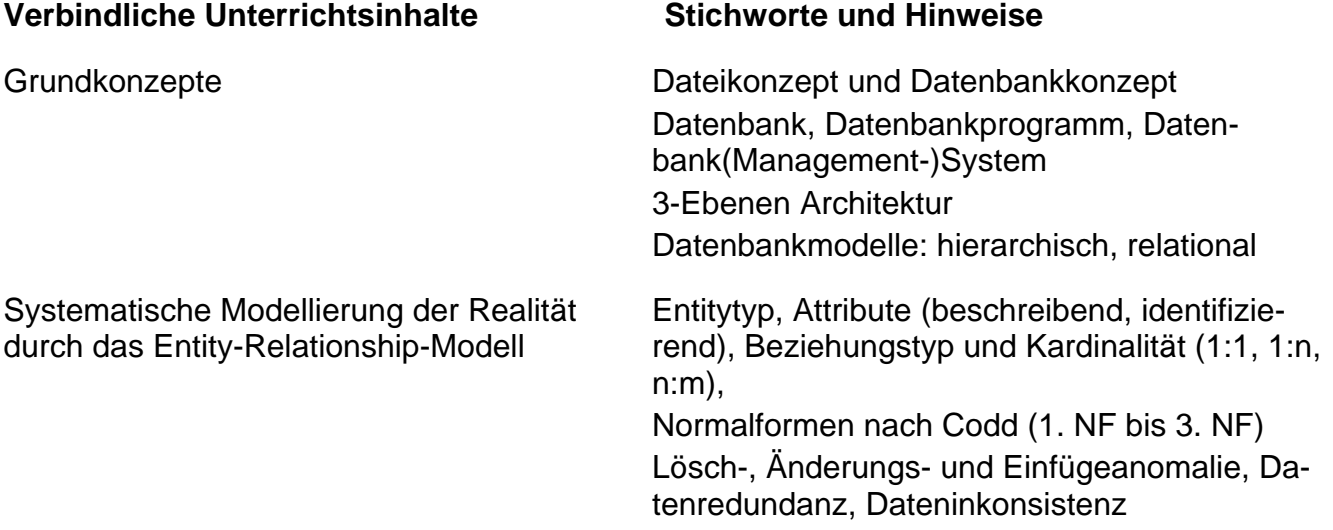

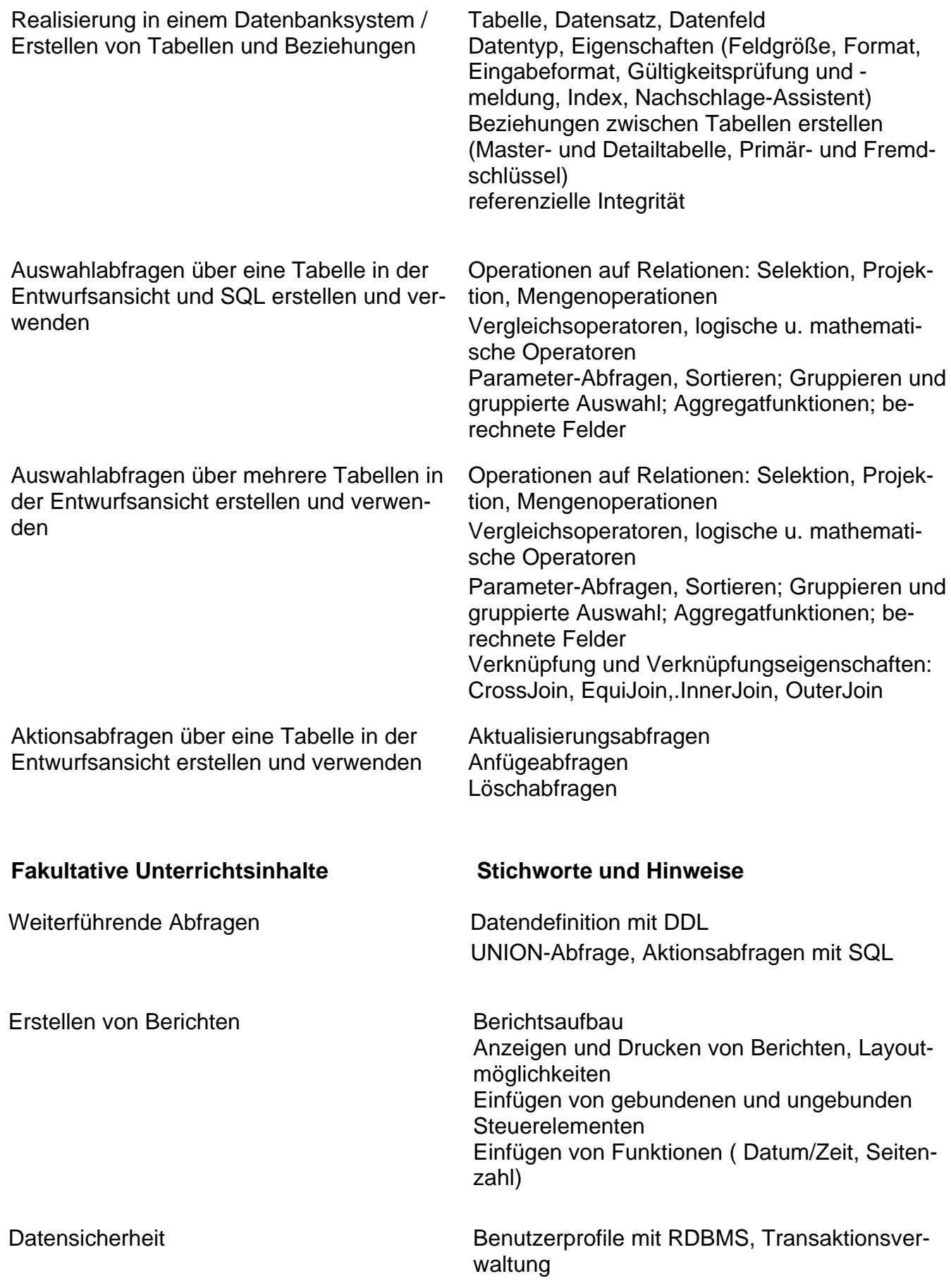

# **Arbeitsmethoden der Schülerinnen und Schüler / Hinweise und Erläuterungen**

Projekte, Modellierung

#### **Querverweise**

Die Erstellung einer didaktisch reduzierten "Miniwelt" steht im Mittelpunkt der Modellierung. Das ERM ist sehr leistungsfähig und gibt den Schülerinnen und Schülern eine solide Basis für die Konstruktion der eigentlichen Datenbank. Die Abstraktion aber ist ein wichtiger Prozess, der an einigen konkreten Beispielen aus der Betriebswirtschaft geübt und durch die Erarbeitung von Geschäftsregeln und deren Umsetzung unterstützt wird.

Ein Bezug zum Kurs "Produktion" aus dem ersten Halbiahr der Jahrgangstufe 12 kann durch die Entwicklung einer Datenbank, mit der z.B. die Materialverwaltung oder die Planung des Fertigungsprozesses unterstützt wird, erreicht werden.

# **Berücksichtigung von Aufgabengebieten (§ 6 Abs. 4 HSchG)**

Informations- und kommunikationstechnische Grundbildung

# <span id="page-12-0"></span>**GK 12.2 Lösung von wirtschaftlichen Aufgaben mit Datenbankprogramm und Tabellenkalkulation**

# **Begründung**

Der vorliegende Kurs greift die Inhalte des Kurses "Tabellenkalkulation" aus dem zweiten Halbiahr der Einführungsphase (Jahrgangsstufe 11) und die Inhalte des Kurses "Datenbanken" aus dem ersten Halbjahr der Qualifikationsphase (Jahrgangsstufe 12) auf. In diesem Kurs soll nun eine vertiefte Auseinandersetzung mit den erworbenen Kenntnissen erfolgen. Um eine Erfassung und Bearbeitung von Daten sowohl in der Tabellenkalkulation als auch in der Datenbank zu ermöglichen, sollen die Schülerinnen und Schüler in diesem Kurs Formulare entwickeln. Mit Hilfe dieser Formulare sollen Informationen komfortabel dargestellt, Auswertungen und Berechnungen durchgeführt oder auch Verknüpfungen von Tabellen hergestellt werden. Zugleich wird durch die Erstellung und Verwendung grafischer Benutzeroberflächen der Zugang zur Programmierung in der Jahrgangsstufe 13 erleichtert.

Es sollen vorrangig betriebswirtschaftliche Aufgabenstellungen computergestützt bearbeitet und gelöst werden.

Die wesentliche Zielsetzung bei der Erarbeitung der Unterrichtsinhalte ist die Verwirklichung selbstgesteuerter Lernprozesse zur Lösung vorgegebener betriebswirtschaftlicher Problemstellungen. Durch lerngruppenspezifische beispielhafte Aufgabenstellungen sollen die Selbstständigkeit und das ganzheitliche (d.h. auch fächerübergreifende) Denken der Lernenden gefördert und damit Problemlösungsbereitschaft und Handlungskompetenz ausgebaut werden.

## **Verbindliche Unterrichtsinhalte Stichworte und Hinweise**

Erstellen von Formularen in Datenbanken Formularaufbau

Lösung von betriebswirtschaftlichen Aufgaben mit der Tabellenkalkulation und Datenbanken

Steuerelemente verwenden (Bezeichnungsfeld, Textfeld, Umschaltfläche, Optionsfeld, Kontrollkästchen, Kombinationsfeld, Listenfeld, Befehlsschaltfläche, Bild, Register) Unterformular, Verknüpfung von Formularen

Anregungen für thematische Anknüpfungspunkte:

- Materialwirtschaft (Angebotsvergleich und Liefererauswahl, Ermittlung des Bestellzeitpunktes und ABC-Analyse)
- Produktionswirtschaft (Ermittlung von optimalen Losgrößen, optimale Bestellmenge, Kostenfunktion, Break-Even-Point)
- Personalwirtschaft (Lohn- und Gehaltsabrechnung)
- Investition und Kapitalanlage (Erweitungsinvestition / Kostenvergleich / kritische Menge)
- statische Investitionsrechnung (Kosten-, Gewinn- und Rentabilitätsvergleichsrechnung)
- dynamische Investitionsrechnung (Kapitalwert, interner Zinsfuß)
- Finanzierung (Effektivverzinsung, Raten-

kredit, Tilgungsplan, Annuitätendarlehen, Leasing, Vergleich Leasing und Kreditkauf)

- Rechnungswesen (degressive und lineare Abschreibung mit Wechsel der Abschreibungsmethode, Gewinn- und Verlustverteilung bei Personengesellschaften, Industriekalkulation, BAB, Zuschlagskalkulation, Kostenträgerzeit- und Kostenträgerstückrechnung)
- **Deckungsbeitragsrechnung**
- **Lehrgangsverwaltung**
- Personal-Informationssystem
- Auftragsabwicklung
- **Bestellabwicklung**
- Lagerverwaltung

## **Fakultative Unterrichtsinhalte Stichworte und Hinweise**

Formulare und Steuerelement in der Tabellenkalkulation

## **Arbeitsmethoden der Schülerinnen und Schüler / Hinweise und Erläuterungen**

Projekte, Fallbeispiele, Simulationen, Dokumentation

#### **Querverweise**

Das Kursthema und die genannten Aufgabenbeispiele weisen bereits auf die enge Verbindung zu den anderen wirtschaftlichen Fachgebieten hin. Dieser Kurs bietet die Möglichkeit, betriebswirtschaftliche Problemstellungen, die üblicherweise wegen des hohen Zeitbedarfs und/oder des Schwierigkeitsgrades nicht im Unterricht der Fächer Rechnungswesen und Wirtschaftslehre behandelt werden können, mit Hilfe der EDV einer Lösung zugänglich zu machen. Die Ergebnisse der computergestützten Lösung sollen betriebswirtschaftlich interpretiert und für eine fundierte Entscheidung entsprechend der jeweiligen Aufgabenstellung aufbereitet und genutzt werden.

## **Berücksichtigung von Aufgabengebieten (§ 6 Abs. 4 HSchG)**

Informations- und kommunikationstechnische Grundbildung Rechtserziehung: Datenschutz

# <span id="page-14-0"></span>**4 Qualifikationsphase (Jahrgangsstufe 13)**

# **GK 13.1 Grundlagen der strukturierten Programmierung**

# **Begründung**

Die Schülerinnen und Schüler haben in der Einführungs- und der Qualifikationsphase (in den Jahrgangsstufen 11 und 12) unterschiedliche Anwendersysteme kennen gelernt und damit konkrete Aufgabenstellungen und Probleme bearbeitet und gelöst. Typisch für den Umgang mit Anwendersystemen ist die interaktive Arbeit des Nutzers mit dem System. D. h., das System führt unmittelbar die Aktionen aus, die der Anwender z. B. per Tastatur oder Maus auslöst.

Für den kompetenten Umgang mit Datenverarbeitungssystemen ist aber auch Hintergrundwissen über die Arbeitsprinzipien und grundsätzlichen Möglichkeiten der automatischen Informationsverarbeitung erforderlich. Das Grundverständnis für diese Inhalte wird im Kurs "Grundlagen der strukturierten Programmierung" erarbeitet.

Im Mittelpunkt steht dabei das Strukturieren und Modellieren eines Problems. Darauf aufbauend erfolgen die Codierung, der Programmtest und ggf. die Fehlersuche und -behebung. Generell ist auf eine transparente Dokumentation der Programmerstellung zu achten.

Dabei orientiert sich der Unterricht grundsätzlich nicht vorrangig an der Syntax einer bestimmten Programmiersprache. Zum Einsatz kommen soll eine objektorientierte Programmiersprache und eine Entwicklungsumgebung, mit der Programme für eine grafikorientierte Benutzeroberfläche erstellt werden können. Dadurch werden für die Schülerinnen und Schüler Anknüpfungspunkte zu ihren Erfahrungen mit Standardsoftware deutlich.

Die Schülerinnen und Schüler sollen im Unterricht ausreichend Gelegenheit haben, praktische Erfahrungen im Umgang mit der Entwicklungsumgebung zu sammeln und selbstständig richtige und lauffähige Programme zu entwickeln.

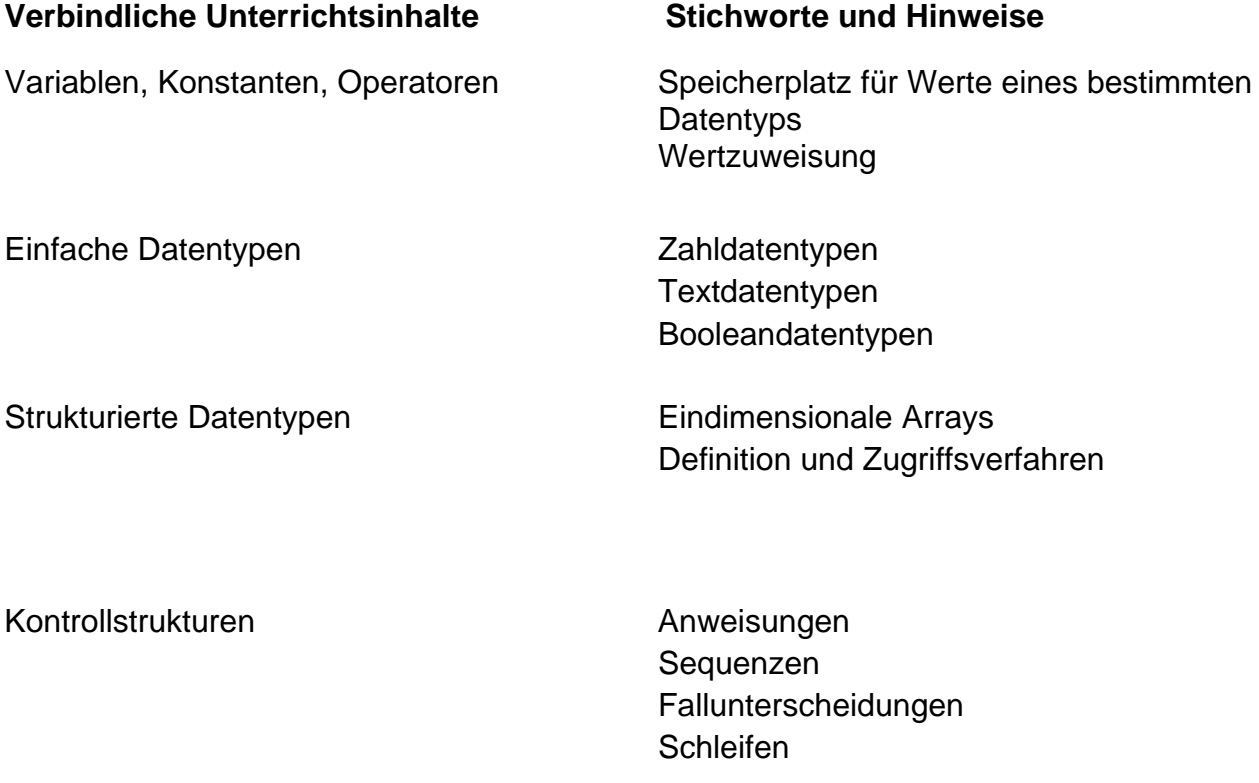

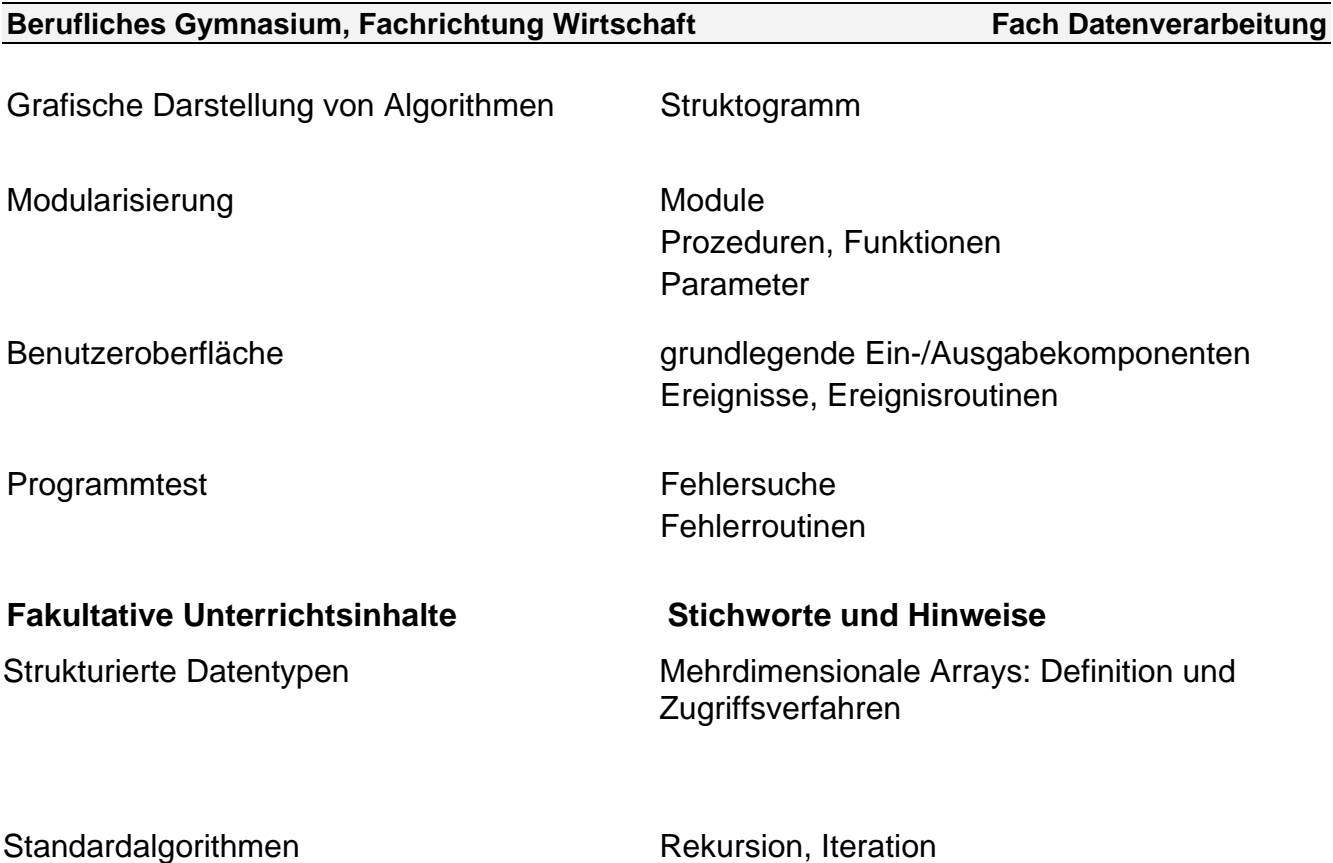

## **Arbeitsmethoden der Schülerinnen und Schüler / Hinweise und Erläuterungen**

Problemanalyse, Bewertung und Anwendung von Lösungsstrategien, Entwicklung von Struktogrammen bzw. Programmablaufplänen, Dokumentation, Fehleranalyse

einfache Such- und Sortierverfahren

#### **Querverweise**

Die Unterrichtsinhalte werden anhand von authentischen Problemsituationen erarbeitet. Die Aufgabenstellungen sollen die Schülerinnen und Schüler auf Grund ihres Realitätsgehalts und ihrer praktischen Relevanz motivieren, neues Wissen zu erwerben und ihre Fertigkeiten zu erweitern. Insbesondere in der Betriebswirtschaft, aber ebenso in den Naturwissenschaften lassen sich viele anschauliche Beispiele finden, anhand derer grundlegende Programmstrukturen im Unterricht erarbeitet werden können.

# **Berücksichtigung von Aufgabengebieten (§ 6 Abs. 4 HSchG)**

Informations- und kommunikationstechnische Grundbildung

## <span id="page-16-0"></span>**GK 13.2 Objektorientierte Modellierung und Programmierung**

# **Begründung**

Die Realisierung von Projekten sowie die Umsetzung objektorientierter Konzepte stellen typische Prinzipien der Anwendungsentwicklung in Beruf und Studium dar.

Daher soll in diesem Kurs ein Einblick in die Grundlagen der objektorientierten Anwendungsentwicklung gegeben werden. Dabei soll insbesondere der Nachteil prozeduraler Konzepte im Hinblick auf Wiederverwendbarkeit und entsprechend hohen Kosten bei Wartung und Pflege thematisiert werden. Ziel des objektorientierten Ansatzes ist es Programmmodule zu gestalten, die Realitätsaspekte einheitlich darstellen, zu überschaubaren Programmen führen und wiederverwendbar sind. Die Schülerinnen und Schüler lernen einen Anwendungsfall zu analysieren sowie durch Abstraktion und Reduktion Objekte und Klassen mit ihren relevanten Eigenschaften und Methoden zu bilden. Strukturelle Beziehungen, Datenrepräsentation und zeitliche Abläufe werden mittels der Unified Modeling Language (UML) modellhaft dargestellt.

Im Rahmen eines Projektes sollen die Inhalte der Kurse aus der Qualifikationsphase aufgegriffen werden. Dabei werden die erlernten Modelle, Konzepte und Verfahren zur Erstellung einer Anwendung genutzt. Die Schülerinnen und Schüler entwickeln nach Vorgabe der Problemstellung eigenständig eine Anwendung, deren Komplexität die Anwendung und Vertiefung bereits vorhandenen Wissens erfordert aber auch die Möglichkeit bietet, Fähigkeiten z.B. im Bereich des strukturierten Denkens und des Denkens in Zusammenhängen zu verbessern. Projektbegleitend müssen die Schülerinnen und Schüler eine Dokumentation über die einzelnen Entwicklungsschritte erstellen.

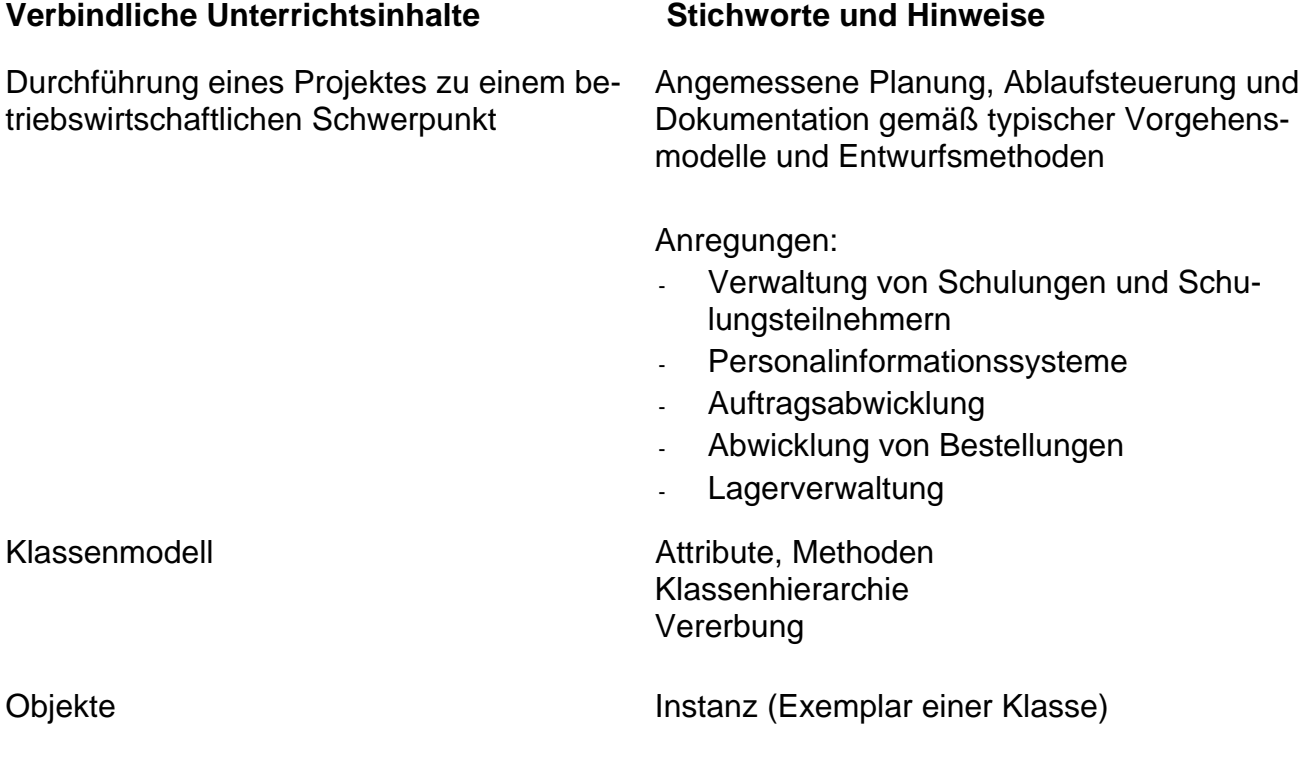

# **Berufliches Gymnasium, Fachrichtung Wirtschaft Fach Datenverarbeitung in Fach Datenverarbeitung**

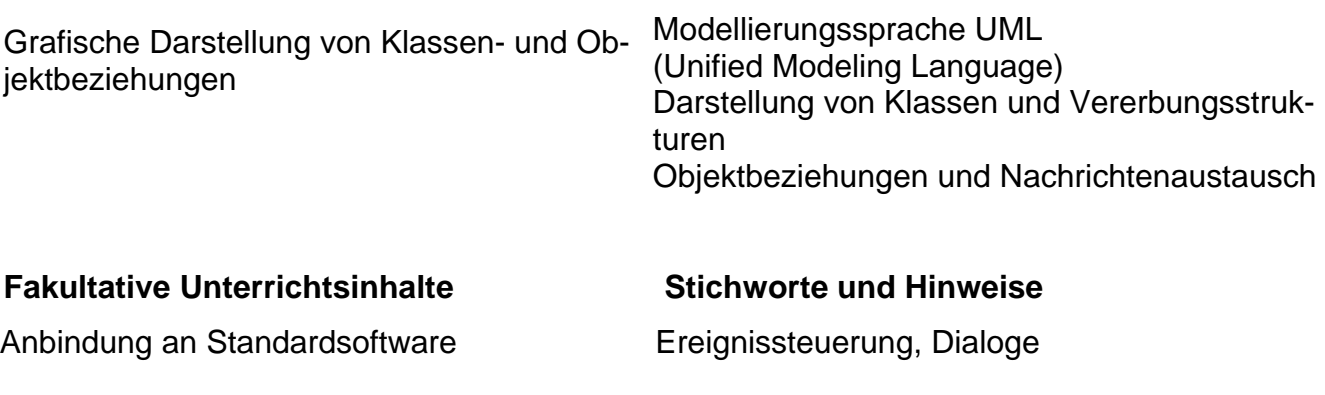

# **Arbeitsmethoden der Schülerinnen und Schüler / Hinweise und Erläuterungen**

Projektmanagement, Modellierung, grafische Darstellung von Zusammenhängen

## **Querverweise**

Wie im Kurs "Grundlagen der strukturierten Programmierung" werden die Informatikinhalte anhand praxisrelevanter Beispiele aus verschiedenen Fachgebieten (z.B. Wirtschaftslehre oder Naturwissenschaften) erarbeitet.

# **Berücksichtigung von Aufgabengebieten (§ 6 Abs. 4 HSchG)**

Informations- und kommunikationstechnische Grundbildung

# <span id="page-19-0"></span>**Abschlussprofil am Ende der Qualifikationsphase**

Oberstes Ziel des Unterrichts im Fach Datenverarbeitung ist die Ausbildung der Sach-, Methoden- und Sozialkompetenz im Umgang mit Datenverarbeitungssystemen. Die Schülerinnen und Schüler sollen zur gleichberechtigten Teilnahme am gesellschaftlichen und beruflichen Leben befähigt werden. Eine zentrale Bedeutung kommt der Studierfähigkeit zu, die sich aber nicht auf das Fach Datenverarbeitung beschränken soll.

**Allgemeine Ziele** Förderung der Urteils- und Handlungsfähigkeit in der Informationsgesellschaft und Entwicklung der Fähigkeit zum zielorientierten, situationsgerechten und verantwortungsbewussten Umgang mit Informations- und Kommunikationssystemen,

> Erarbeitung grundlegender Strukturen und Arbeitsweisen von Datenverarbeitungssystemen und Klärung ihrer Beiträge zur Entwicklung von Wirtschaft, Kultur und Wissenschaft,

Erarbeitung der Nutzungsmöglichkeiten von Datenverarbeitungssystemen zur Informationsgewinnung, -verarbeitung und –aufbereitung als Grundlage für Entscheidungen bei wirtschaftlichen Problemstellungen,

Analyse der Bedingungen, Möglichkeiten, Konsequenzen und Risiken bei der Entwicklung zur Informationsgesellschaft und der sich verändernden Lebens- und Arbeitsformen,

Reflexion des Verhältnisses von Mensch und Technik und Förderung der Erkenntnis, dass ökonomische und soziale Zusammenhänge bei der Entwicklung und beim Einsatz von Datenverarbeitungssystemen eine Rolle spielen und sich gleichzeitig laufend durch die technische Entwicklung erheblich verändern,

Arbeit mit Methoden und Verfahren der Datenverarbeitung bzw. Informatik zur Beschreibung und Analyse komplexer Strukturen in Wirtschaft und Wissenschaft,

Förderung der Handlungs- und Entscheidungsfähigkeit im Rahmen komplexer Strukturen durch die Entwicklung systematischer Problemlösungsmethoden und Algorithmen,

Förderung von kreativem Denken und erfolgsorientierter Eigenmotivation durch den eigenständigen Umgang mit Methoden und Verfahren des systematischen Problemlösens bei der Entwicklung eigener Modelle.

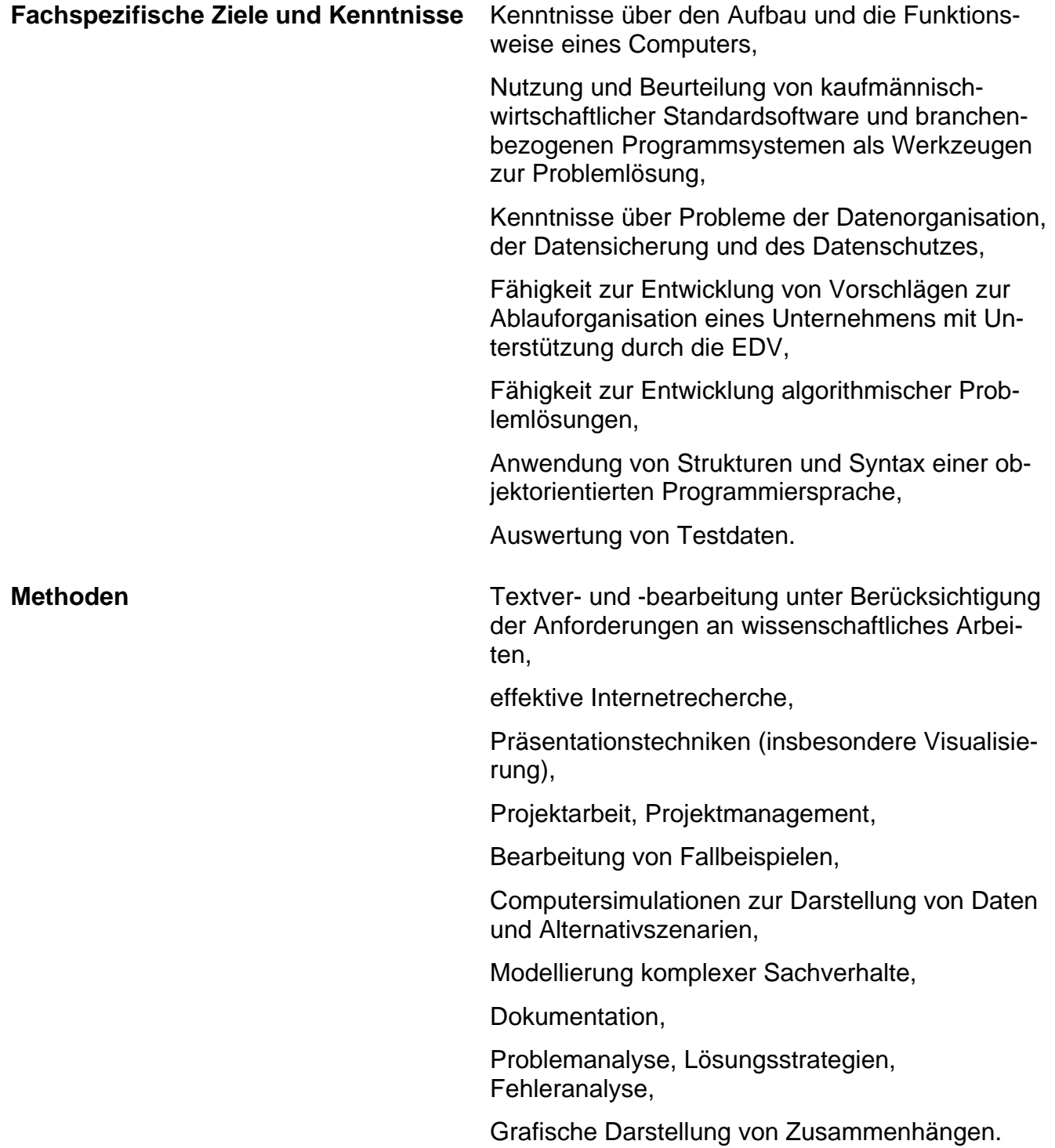